# $\sqrt{2}$

# **Objectives**

- Enhance TOS:
	- Add malloc(), free()
	- Overlapping windows
- Window Manager
- Keyboard support
- TOS shell
- Running TOS on real hardware

# Accessing High Memory

- So far, TOS only uses the first MB of RAM. We need more memory for some advanced TOS features.
- Increasing emulated RAM to 8 MB via .bochsrc: memory: guest=8, host=2
- Is this sufficient? No! Because of some arcane architectural details of the early IBM PCs, more work is needed to access RAM beyond the first MB.

# A20 Address Line

- Early x86 CPUs had 20 address lines. Therefore maximum RAM size was 1 MB  $(2^{20} = 1 \text{ MB})$
- Some programs (e.g., MS-DOS) generated addresses higher than 1 MB and relied on a "wrap-around" (i.e., masking of the  $20<sup>th</sup>$  address bit).
- The 80286 added more address line and the lack of masking of the A20 line caused these programs to fail.
- To allow backward compatibility of such legacy applications, an A20 gate was introduced on the motherboard. It could be enabled (do not mask A20) or disabled (mask A20).
- An operating system wishing to access high memory above 1 MB need to enable the A20 gate.

#### Enabling A20 Gate

**enablea20: call empty\_8042 mov al,0xd1 ; command write out 0x64,al call empty\_8042 mov al,0xdf ; A20 on out 0x60,al call empty\_8042 ret** 

**empty\_8042: in al,0x64 test al,2 jnz empty\_8042 ret**

X86 subroutine in tos/tools/boot/utils.s

# Dynamic Memory Management

- Now that TOS can access high memory, next step is to support dynamic memory management via malloc() and free().
- Note that those two functions are implemented in C: tos/kernel/malloc.c
- malloc() keeps track of fragmentation via its own data structure. When a caller requests memory,  $m$ alloc() will find a sufficiently sized region of memory.
- malloc() uses a kernel function  ${\rm sbrk}$ () to request more memory. If no more memory is available, TOS will panic with  $assert(0)$
- $\cdot$  free() simply returns a region of memory back to the free-list managed by  $\text{malloc}($ ).

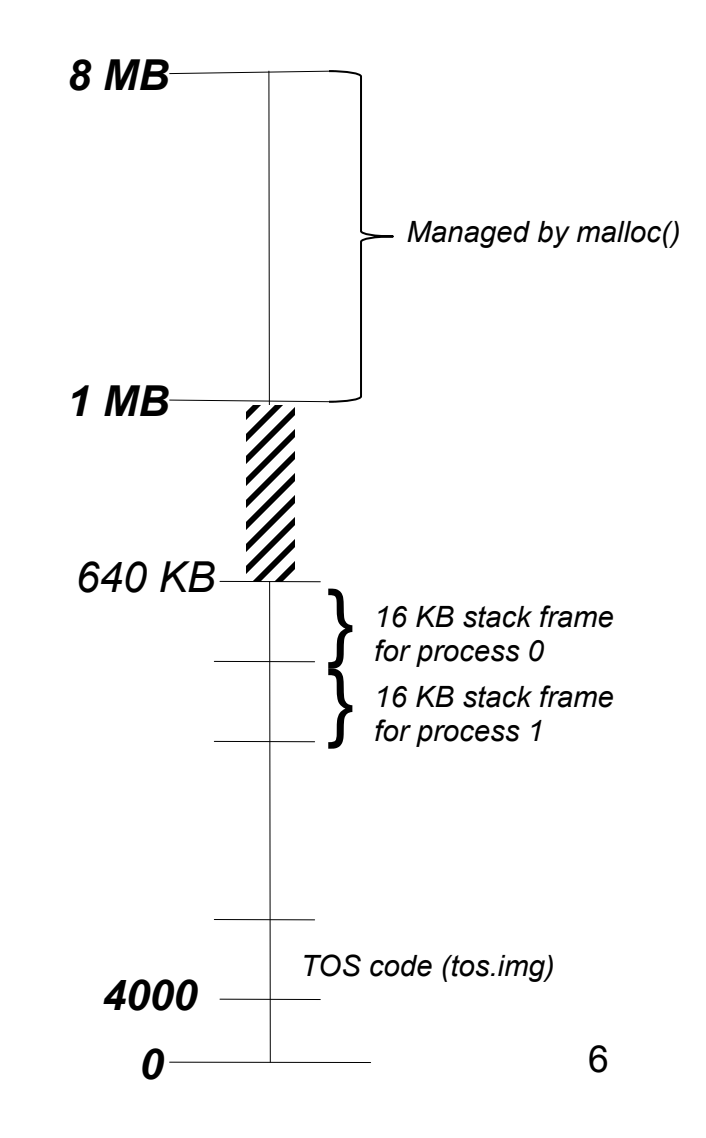

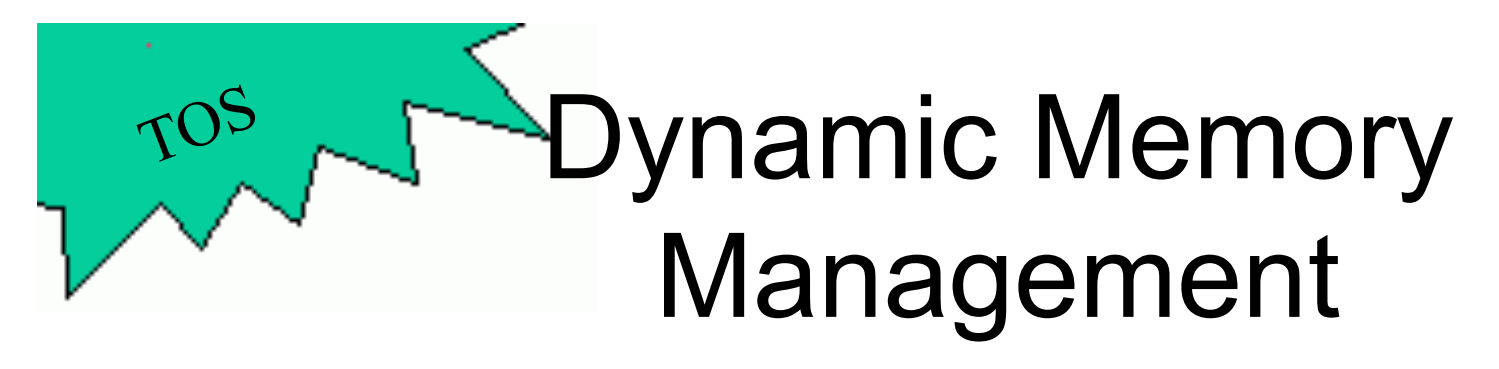

- **void\* malloc(size\_t size)** Allocates a continuous region of memory of size size. The allocated memory is not initialized in any way (e.g., zeroed out). Stops TOS with an assertion if it runs out of available memory. Heap size is 7 MB.
- **void free(void\* ptr)**  Frees a previously allocated region of memory. The parameter  $ptr$  must have been previously returned by malloc(). free() should be called only once for a given pointer. Memory pointed to by ptr should not be accessed anymore after a call to free().

# Overlapping Windows

- wprintf() has a severe limitation: it can not handle overlapping windows.
- This limits the amount of information visible on the screen.
- New requirements:
	- Handle overlapping windows.
	- Handle shifting of input focus.
	- Handle moving of windows.
- Implementation available in tos/kernel/wm.c.<br>8

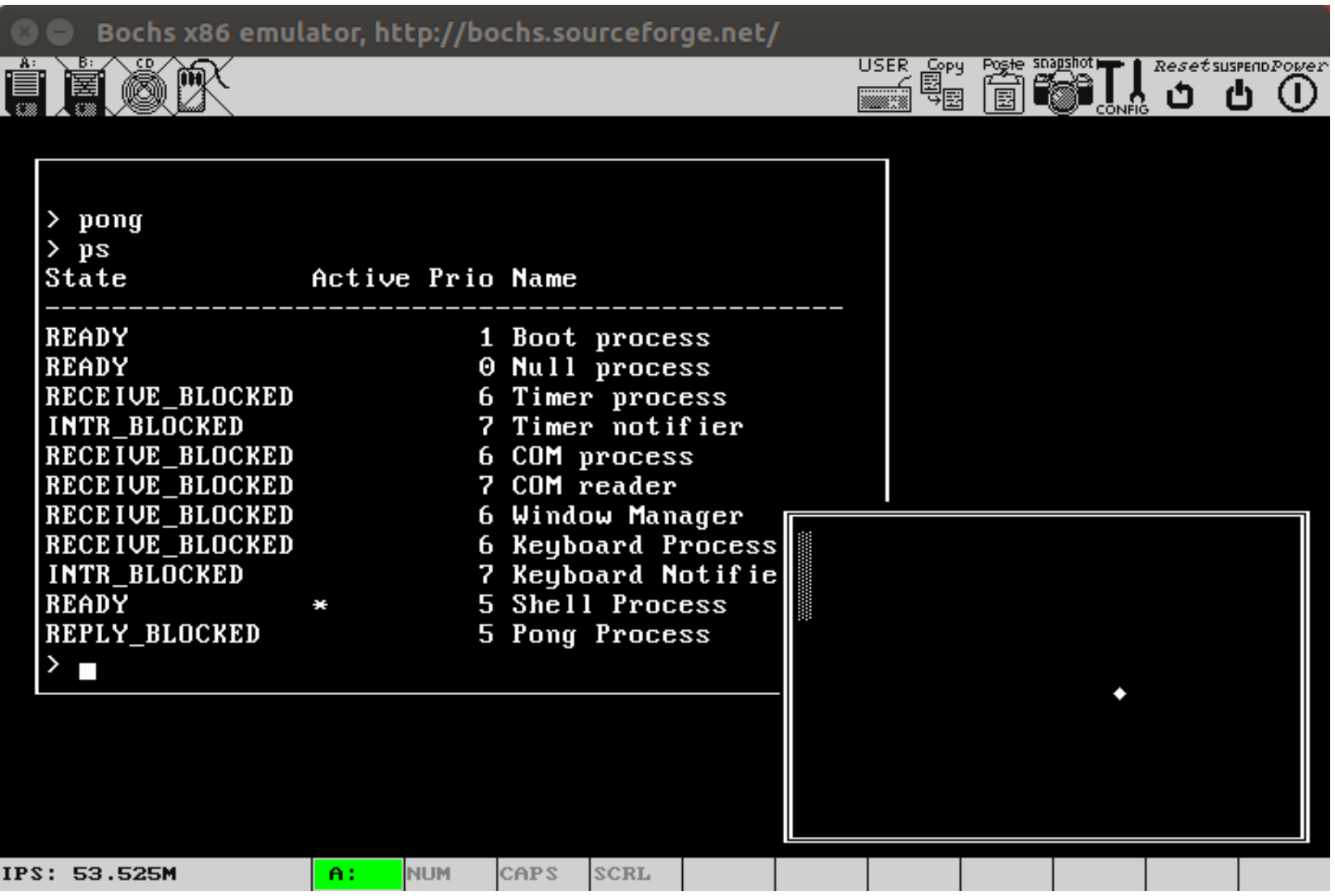

- Window with the current input focus is drawn with double border frame.
- Use <tab> key to shift input focus between windows.
- Use arrow keys to move the current window. 9

### **Challenges**

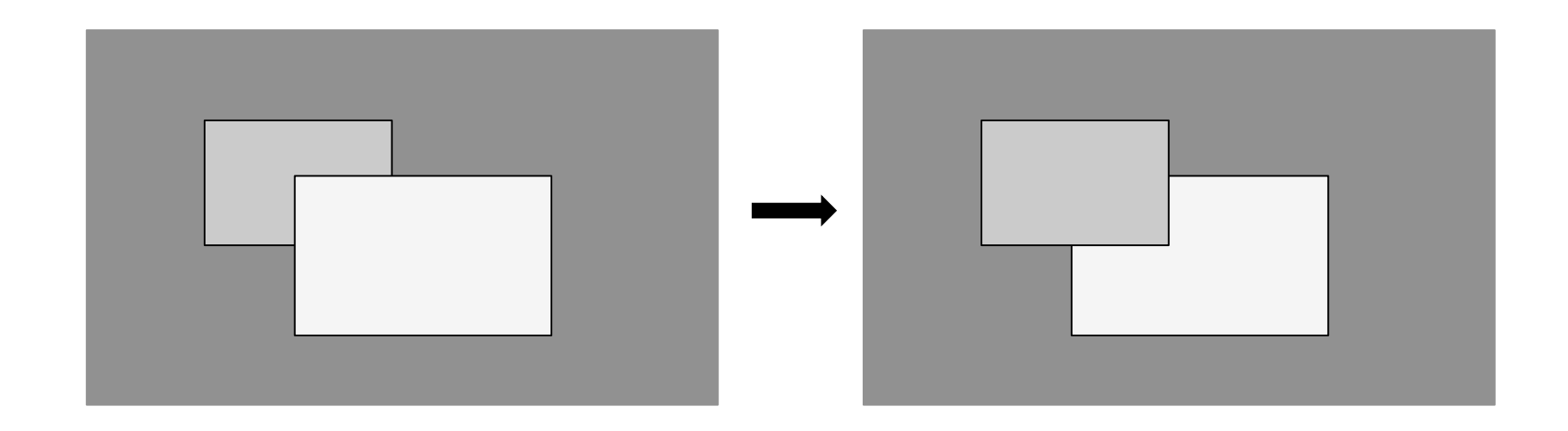

- Only one window has the input focus (i.e., where keystrokes will be sent)
- Windows can be partially moved off the screen.
- Changing Z-order of windows may expose previously hidden parts of a window.
- TOS process can write to a window even if that window is not in the foreground.
- All of this will be implemented in the so-called *Window Manager*.

# Window Manager

- The Window Manager is a TOS process that deals with window output.
- Requests to the WM are sent via TOS' IPC.
- Central data structure  $W$ M:
	- $-$  window id: a unique window ID by which to identify a window.
	- $-$  x, y: top-left corner of the window (relative to the screen)
	- width, height: width and height of the window.
	- cursor x, cursor y: location of the cursor (relative to the top left corner of the window)
	- cursor\_char: character to be used for the cursor. If 0, no cursor is drawn.
	- buffer: malloc'ed memory of size width \* height that contains the content of the window (only the characters; not the attributes)
	- next: pointer to the next window in reverse Z-order.

**typedef struct \_\_WM { int window\_id; int x, y; int width, height; int cursor\_x, cursor\_y;**  char cursor char;  **char\* buffer;**  struct WM\* next; **} WM;**

# Example

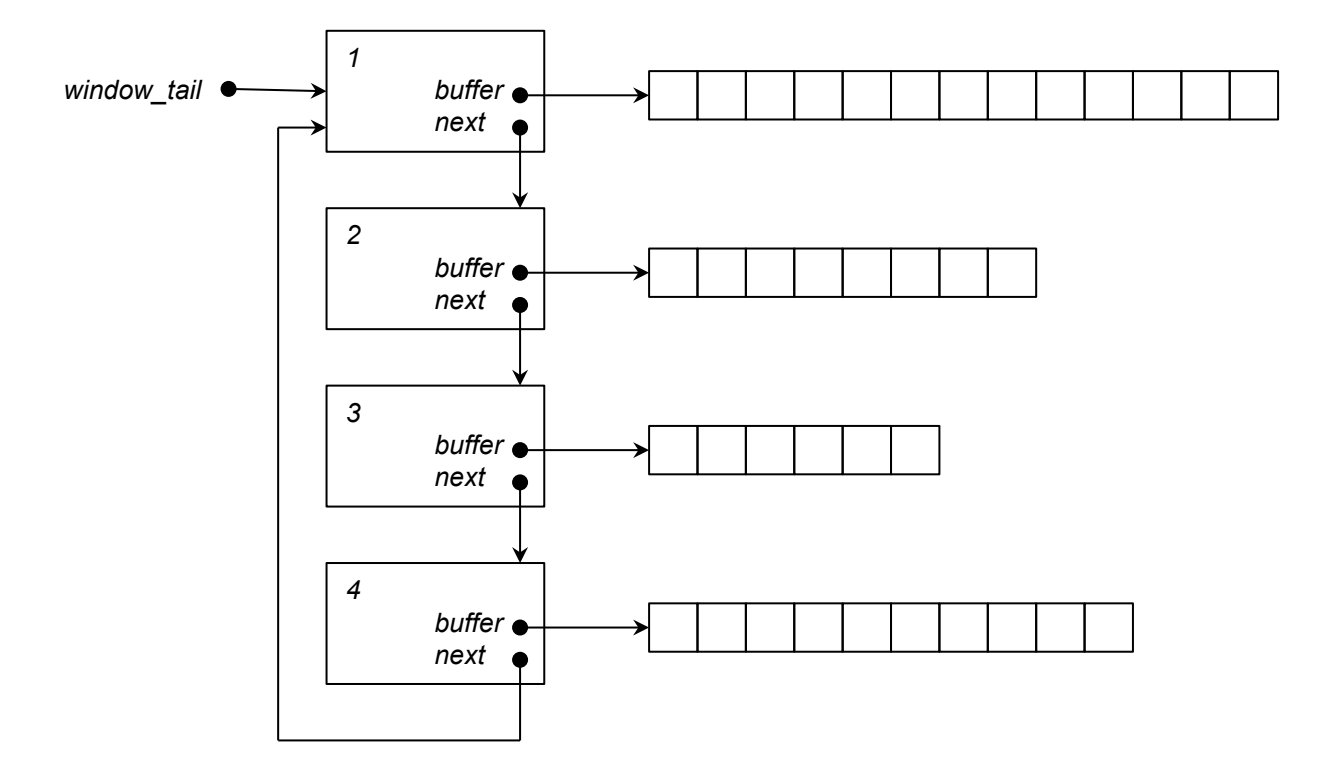

- window\_tail points to the top-most window. This is the window that will have the input focus and will be drawn with a double border.
- The next-chain denotes the Z-order of the windows.
- buffer:
	- Content of the window (character only; not attributes)
	- Malloc'ed size is width \* height.
	- Stored on the heap (not the Video Display Area!)

### Scrolling a Window

```
void scroll_wm(WM* window) { 
   int to = 0; 
   int from = window->width; 
   int size = window->width * (window->height - 1); 
  for (int i = 0; i < size; i+1) {
     window->buffer[to++] = window->buffer[from++]; 
   } 
  for (int i = 0; i < window->width; i+1) {
    window->buffer[to++] = 0;
   } 
}
```
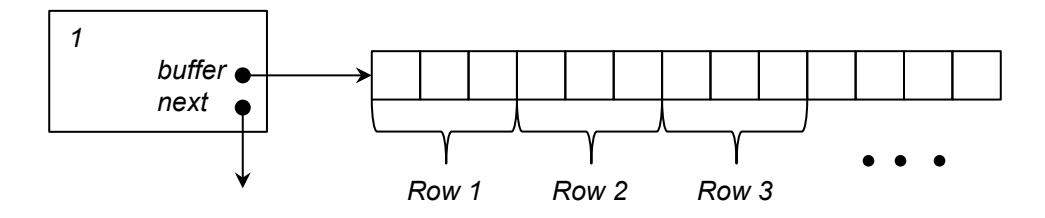

# Redrawing the Screen

```
void redraw_screen() { 
   WM* window = window_tail; 
   clear_screen_buffer(); 
   if (window != NULL) { 
     do { 
       window = window->next; 
       draw_window(window); 
     } while(window != window_tail); 
   } 
   copy_screen_buffer(); 
} 
void draw_window(WM* window) { 
  BOOL is top = window == window tail; draw_window_frame(window, is_top); 
   draw_window_content(window); 
} 
void draw_window_content(WM* window) { 
   int i = 0; 
  for (int y = 0; y < window->height; y^{++}) {
    for (int x = 0; x < window->width; x++) {
       poke_screen_buffer(window->x + x, window->y + y, window->buffer[i++]); 
     } 
   } 
   // …
}
void poke_screen_buffer(int x, int y, char ch) { 
   if (x < 0 || y < 0) return; 
   if (x >= 80 || y >= 25) return; 
  screen buffer[y * 80 + x] = ch;
}
```
14

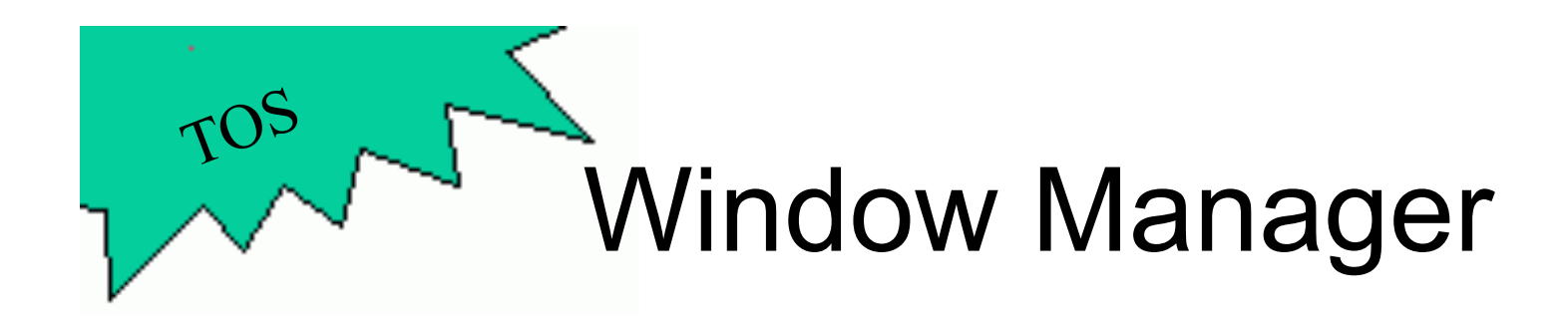

- **void init\_wm()** Initializes the Window Manager. Must be called once from kernel main().
- **int wm\_create(int x, int y, int width, int height)**  Create a new window.  $x, y$  denote the top-left corner of the window. width and height denote the size of the window. Note: it is not required that the window physically fits the screen. Returns a window ID.
- **void wm\_clear(int window\_id)**  Clears window and places cursor in the top-left corner of the window.
- **void wm\_set\_cursor(int window\_id, int x, int y,**

#### **char cursor\_char)**

Sets the cursor to a given location within the window. Also allows the cursor character to be changed. If cursor char  $== 0$ , no cursor is drawn.

• **void wm\_print(int window\_id, const char\* fmt, ...)**  Prints a formatted string to the window. Correctly handle carriage return (\n) and scrolling.

# Activating the Keyboard

- In order to use the keyboard, the following steps have to be done:
	- Register the ISR for the keyboard interrupt. This can be accomplished by calling init idt entry (KEYB IRQ, isr keyb) in init interrupts()
	- Make sure that  $isr\;keyb()$  works with your implementation of wait for interrupt()
	- Call init keyb() from the boot process after calling init wm().

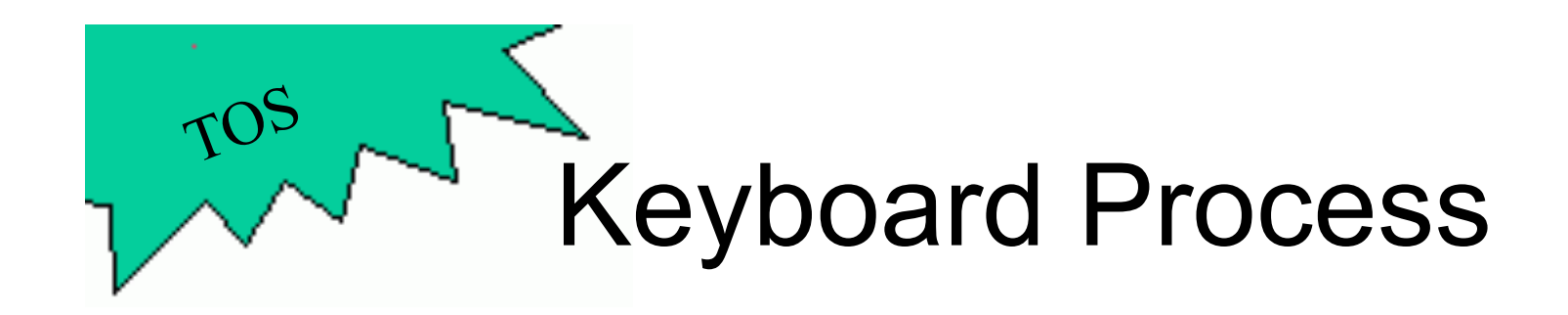

- **void init\_keyb()** Initializes the Keyboard Process. Needs to be called after the initialization of the Window Manager via init wm().
- **char keyb\_get\_keystroke(int window\_id, BOOL block)**  Will query the Keyboard Process for the next keystroke. window id must be an existing window that was previously created via wm create(). Keystrokes will only be returned when window id has the input focus. If there is no pending keystroke and  $block =$  TRUE, this function will block the caller until a keystroke is available. When  $block =$  FALSE, the function will not block when there is no pending keystroke. In that case the function will return 0.

#### WM/Keyboard Service

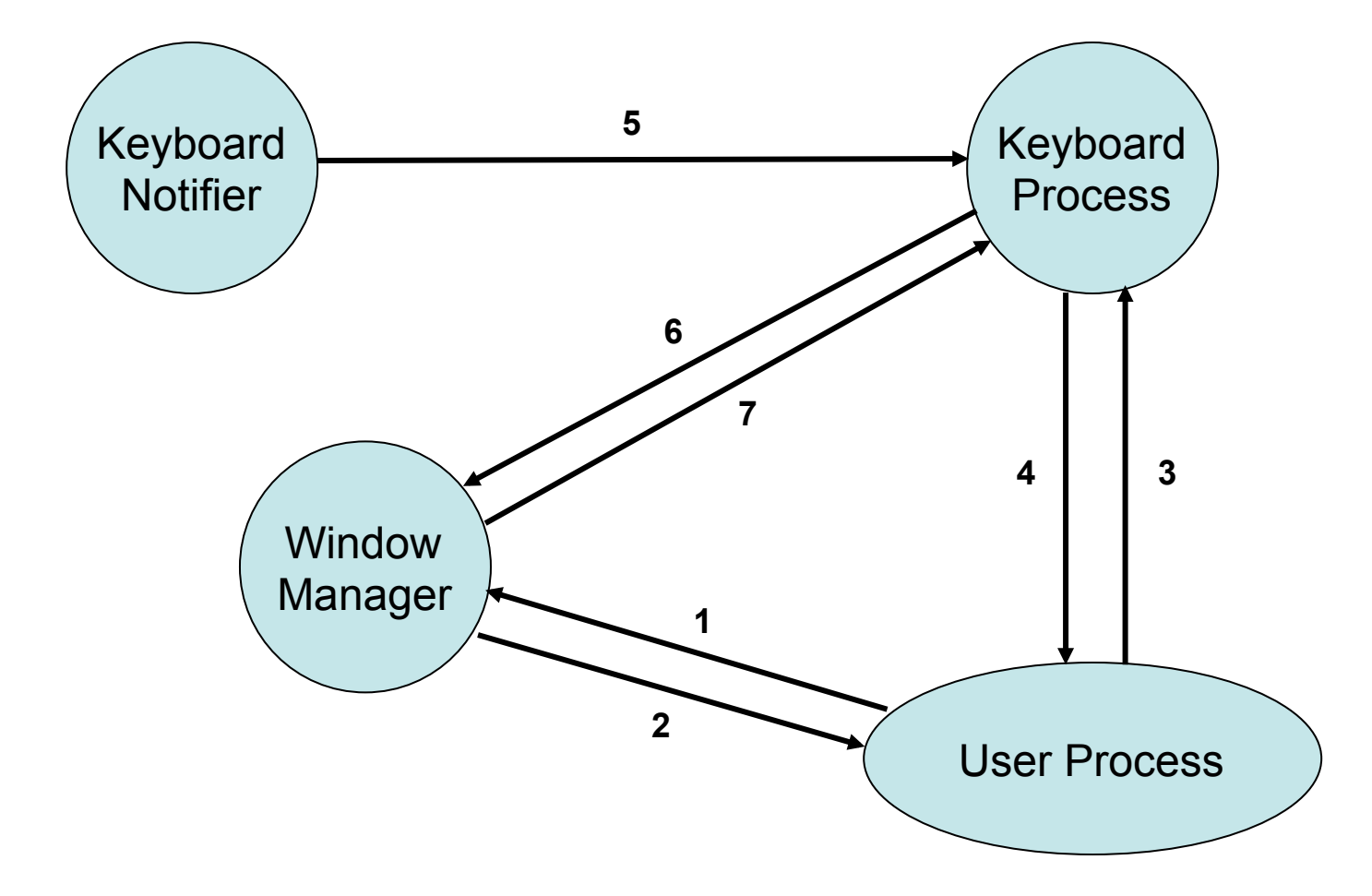

# WM/Keyboard Process Interactions

- 1. User process creates a new window via wm create().
- 2. Window Manager replies with a unique window ID. User process can use this window ID to print content into the window via  $wm$  print().
- 3. User process can request keystrokes that are directed to a specific window via keyb get keystroke(). This request references a window ID.
- 4. If a keystroke is available for the given window ID, keyboard replies, otherwise user process is kept reply blocked (deferred reply).
- 5. Keyboard Notifier waits for keyboard interrupts via wait for interrupt(), processes the keystroke and sends the resulting character to the Keyboard Process via message().
- 6. If the keystroke is the TAB key, the Keyboard Process will tell the Window Manager to change the input focus next via wm change focus(). Likewise the arrow keys will be intercepted by the Keyboard Process by calling  $wm_m \text{ move } *$  () functions of the Window Manager.
- 7. Window Manager shifts the focus to the next window and replies with the window ID that has the input focus.

# Example

```
void user_process(PROCESS self, PARAM param) 
\{int window id = wm create(10, 3, 50, 17);
   wm print(window id, "Hello World!\n\times");
   while (1) {
     char ch = keyb qet keystroke(window id, TRUE);
     wm print(window id, "Got key: \frac{1}{2}ch", ch);
 } 
}
```
- The TOS process above will print out whatever the user types on the keyboard.
- The TRUE parameter of keyb get keystroke() will tell the Keyboard Process to block the caller (deferred reply) in case there is no keystroke.
- Note: keyboard process only returns one character at a time.

# TOS Shell

```
void shell process(PROCESS self, PARAM param)
{ 
    int window id = wm create(10, 3, 50, 17);
     while (1) { 
         - read command from keyboard 
         - when user hits <enter> execute command 
 } 
}
```
- The purpose of the TOS shell is to allow a user to type commands.
- The TOS shell is implemented as a TOS process. This process gets created in start shell().

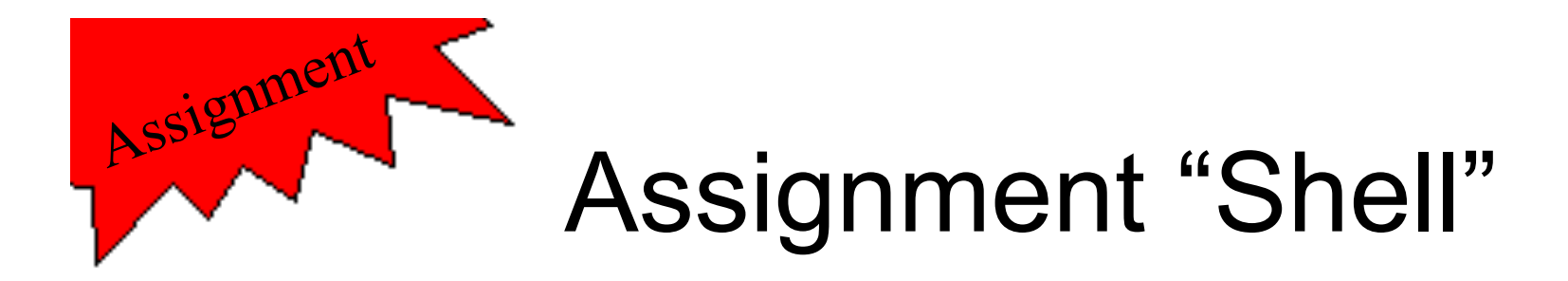

- Implement a TOS shell in ~/tos/kernel/shell.c
- The shell should understand the commands mentioned on iLearn.
- Make sure you initialize the keyboard.
- No test cases are available for this assignment.
- Make sure you cover corner cases (illegal commands, leading and trailing spaces, etc)
- It should be possible to run several shells!

# Multiple Process Instances

- It is possible to create the same TOS process multiple times, i.e., call to create process() with the same entry point (function pointer).
- However, special care must be taken in this case since all TOS processes share the same address space.
- A TOS process should NOT have any global variables; only local variables (why?)
- This might require to pass additional parameters to helper functions.
- See tos/kernel/pong.c for an example.

```
// Bad 
int pong_window_id; 
void do_something() { 
   wm_clear(pong_window_id); 
   //…
} 
void init_pong() { 
   pong_window_id = wm_create(…); 
   do_something(); 
}
```

```
// Good 
void do_something(int window_id) { 
   wm_clear(window_id); 
   //…
} 
void init_pong() { 
   int pong_window_id = wm_create(…); 
   do_something(pong_window_id); 
}
```